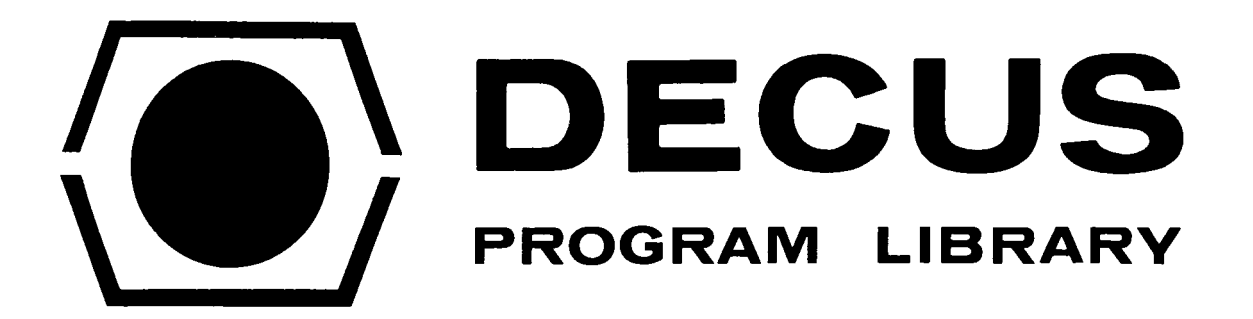

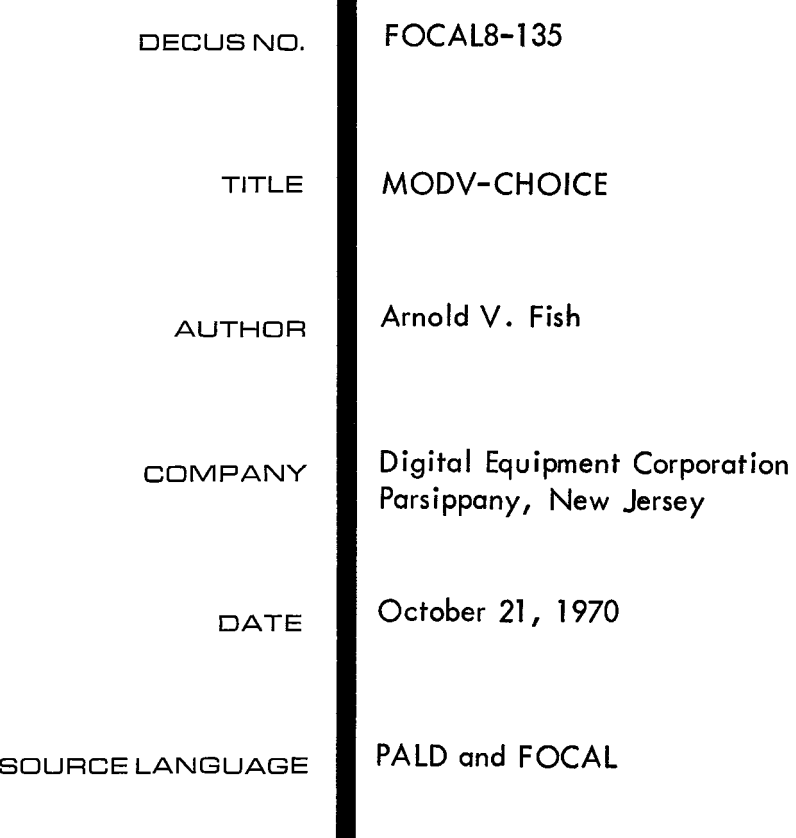

 $\mathcal{S}^{\text{max}}_{\text{max}}$  and  $\mathcal{S}^{\text{max}}_{\text{max}}$ 

#### MODV

For Use with 8K FOCAL '69 MODV

( **DEC-@8-AJAE-** PB )

# General Information

The one binary tape that is supplied contains facilities for generating either one of two versions as specified below.

- 1. General Software protects the upper page **(76@@-7777) of** field one.
- 2. **N.B.L.**  Does not software protect the last page (7600-7777) of field one.

Both versions perform identically with the exception of the above feature.

#### What MODV does

Automatically stores variables in field one along with the text which is normally stored there under 8K **FOCAL.** 

There is no user function necessary like there was with **FNEW** FOR DATA ARRAYS.

Note: An additional feature that I've added along with the variable storage is to suppress echo on input from keyboard or low speed reader.

> Input Buffer overflow seems to be a common place on lo speed input. One method of solution is to suppress the echo on input.

In order to suppress echo - set bit  $\emptyset$  of switch register to a1

In order to echo input characters set bit  $\emptyset$  of switch register to a  $\emptyset$ .

This does not restrict use of High Speed Reader input.

### Loadinq Procedure

**MODV is** used **as** an overlay just **like the** 8K **and** 4 **word** overlays.

<span id="page-3-0"></span>Loading Procedure (Con't.)

 $\sim$ 

**1.**  Load 4K FOCAL **f** Init.

- **2.**  Do Initial Dialogue.
- **3.**  Load **8K** Focal Overlay.
- 4. Load MODV overlay.
- **5.** Start at 2ØØ.
- **6.**  Respond to Dialogue.

A good procedure with the above is *to* use the Binary Loader in Field 1.

To save on Disc with Disc Monitor.

- **1.**  Build Disc Monitor.
- 2. Binary loader in Field 1 for Loading FOCAL and Overlays.
- **3.**  Load 4K FOCAL & Init using Binary Loader.
- **4.**  Do Initial Dialogue.
- *5.*  Load 8K Overlay.
- *6.*  Load MODV overlay.
- 7. Load Address  $\emptyset$ 2 $\emptyset$  $\emptyset$  and start.
- *8.*  Respond to MODV Dialogue.
- **90**  In response to Asterisk, answer  $\Box$
- **<sup>10</sup>**. What you get is

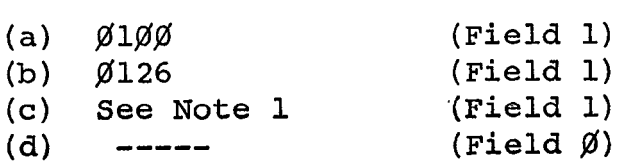

<span id="page-4-0"></span>Note 1: You will either get 7775 or 7600.

N.B.L. Vers. - <sup>7775</sup>

General Vers.- 76@@

The loss of use of three locations (7775-7777) **in** the N.B.L. Vers. is for housekeeping **purposes.** 

- 11. Then you get the dot (.) for Monitor
- 12. .SAVE STVK! (d)  $7577;200 \text{ J}$ SAVE SIVA:  $\alpha$  - 1511; 20<br>SAVE FCLV!  $\beta$  - 3377; ) SAVE NULV! **10100;10113**
- 13. To save a FOCAL program . SAVE NAME:  $1\beta1\beta\beta$  - (b) ;  $1\beta113$
- 14. To save variables

.SAVE DAT1: 
$$
\emptyset
$$
  $\sqrt{2}$  (17577)  
.SAVE DAT2: 1(c) or  $\left(17774\right)$  ;

15. To Run FOCAL:

. FCLV . NULV . STVK

16. To Run a Stored FOCAL Program:

. FCLV .CALL NAME . STVK

## <span id="page-5-0"></span>Differences Peculiar to MODV

- **1.**  If you ask for a **symbol** or variable Dump  $(Type \, \hat{\phi})$ , you will get the dump in a descending order; last variable entered will be typed out first.
- **2.**  Error Code for "Storage **is** filled by variables" is changed to **?13.:6** from 306.54.
- **3.**  Erase and erase **ALL** functions are SEPARATE.

a. Erase - Erases Variables Only.

b. Erase All - Erases Text Only.

#### Programminq Notes:

- **1.** If there is a necessity to software protect more in field 1 than just the last page, the recommended procedure is to change location four in field **pl** (commented as "Upper Variable Boundary w/N.B.L. vers.") to reflect the last location in field 1 not protected and then in the MODV dialogue answer NO to the question about software protection, thereby selecting the N.B.L. Version.
- **2.** There are three places where one could put . additional assembly language subroutines.
	- a. At the top of field 1, and protect it as stated in the above paragraph.
	- b. At the top of the Push down list in field @. Modify location BOTTOM **(\*35)**  to reflect first location below subroutine. This is the method stated in the Advanced Focal Manual..
	- C. In field *8,* iwediately following the routines the author has added. This would be at location HDLR. The user would also have to modify location END **("134)** to reflect the new end of subroutines (or lowest LOC. available for PDL) .

# <span id="page-6-0"></span>4 Word Overlay.

In order to use the 4 word overlay with MODV, the **following**  steps must be taken.

- 1. Load binaries as stated under Loading Procedure with caution that MODV must be loaded **last.**   $($  Focal,  $8K$ ,  $4WD$ .,  $MODV)$
- 2. Toggle changes after everything is loaded

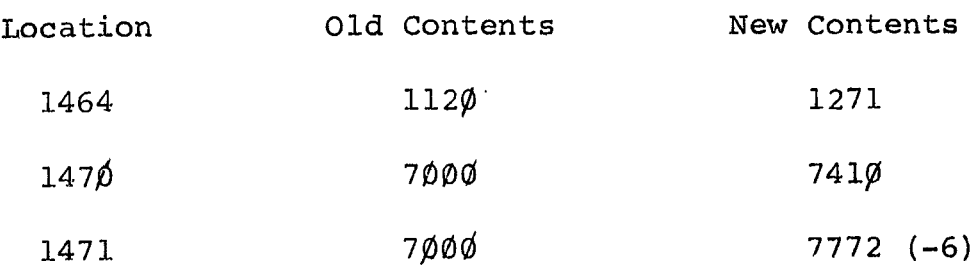

*3.* Start at Location **2pp)** and Answer Dialogue.

AVF : mc

<span id="page-7-0"></span> $\overline{\phantom{a}}$ \*\*\*\*\*\*\*\*\*\*\*\*\*\*\*\*\*\*\*\*\*\* MODV  $\prime$  $\star$  $\star$  $\prime$ CHOICE  $\star$  $\star$  $\overline{ }$ \*\*\*\*\*\*\*\*\*\*\*\*\*\*\*\*\*\*\*\*\*\*  $\overline{\phantom{a}}$ ∕ / MODIFICATIONS TO FOCAL '69 TO ENABLE / VARIABLES AND 1EXT TO RESIDE IN / THE UPPER 4K. / AFRIL 30, 1970 - ARNOLD V. FISH / DIGITAL EQUIPMENT CORPORATION 1 / COMBINED VERS. - ALLOWS CHOICE OF PROTECTING OR NOT PROTECTING LAST PAGE OF FIELD 1 7  $\overline{\phantom{a}}$ 1  $ADDR = 40$  $FLTXR2 = 15$  $FLTXR = 14$  $CNTR=57$  $M5 = 120$  $PT1 = 30$  $DXRT = 172$ BUFR=60  $ERROR3=4566$  $DFI1 = 171$  $PD2 = 534$  $XRT = 11$  $PLLXR = 13$  $T2 = 71$  $P7600 = 104$  $\prime$  $\prime$  $*4$ 0004 7775 N7775, 7775 / UPPER VARIABLE BOUNDARY W/N.B.L. VERS.  $*5$ 0005 7765  $P13$  $-13$ / SAFETY MARGIN FOR STACK CROSSOVERS  $*31$ 0031 7600 LASTV, 7600 / LOC. OF NEXT VAR. TO BE STORED.  $*134$ 0134 3374 / LOWEST LOC. AVAILABLE FOR PDL **HDLF** EN D,  $*175$ 0175 6311  $TFTI$ PT1T / ROUT. TO STORE 1 WD. IN FLD 1 VIA PT1. \*200 0200 6212 CIF 10 / JMP TO MODV DIALOGUE 0201 5602 JMP  $I + 1$ 0202 3200 / FLD. 1 START START \*515 0515 1134 TAD END \*545 0545 4746  $JMS$   $I + 1$ / CHECK WHICH FIELD 0546 3271 **PFCK** 0547 0534 **PD<sub>8</sub>** 0550 7000 **NOP** / DUMMY  $*1440$ 1440 1031 TAD LASTV  $*1443$ 1443 7041 **CIA** / CHECK FOR END OF 1444 1104 TAD P7600 / VARIABLE STACK.

-6-

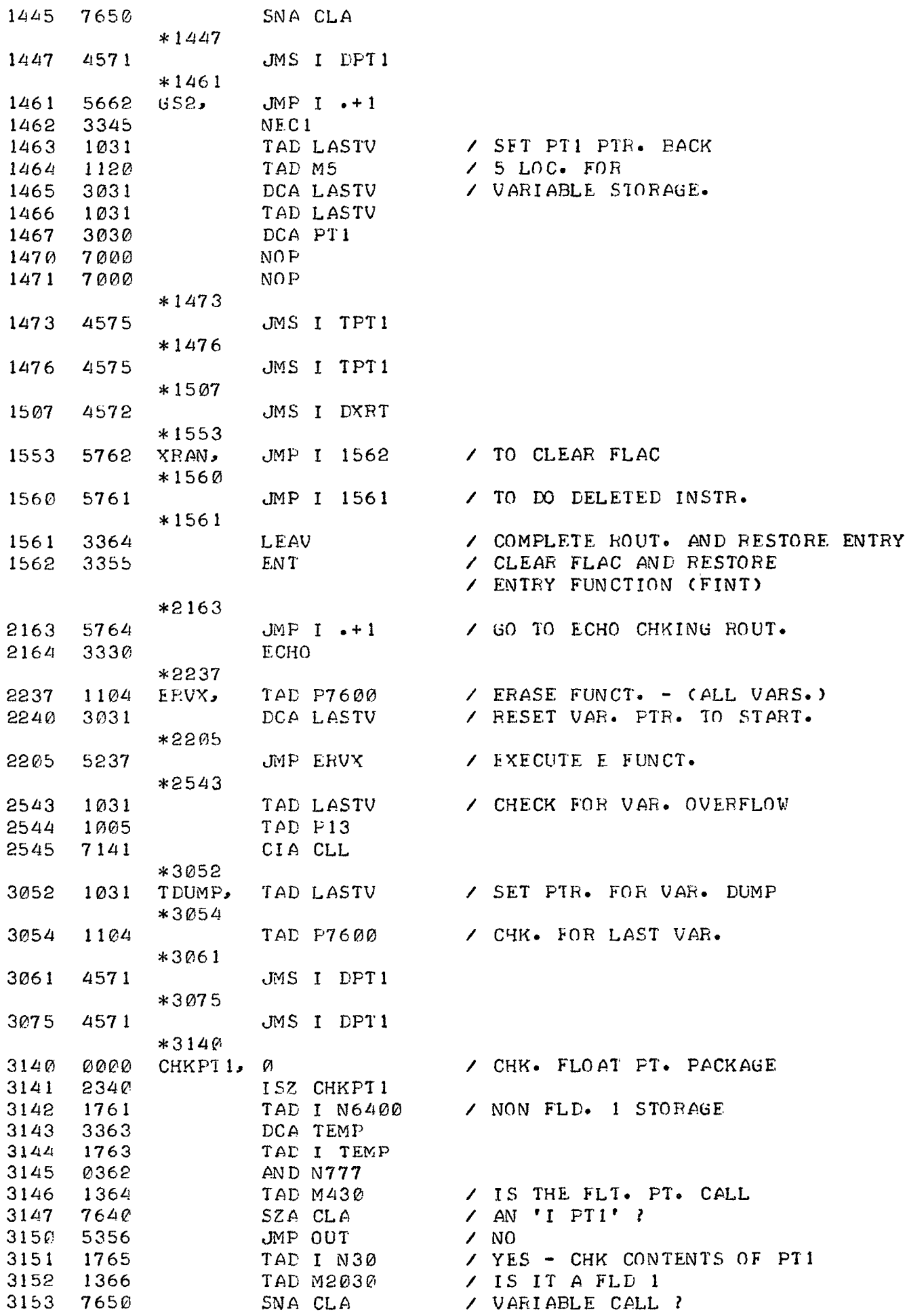

 $-7-$ 

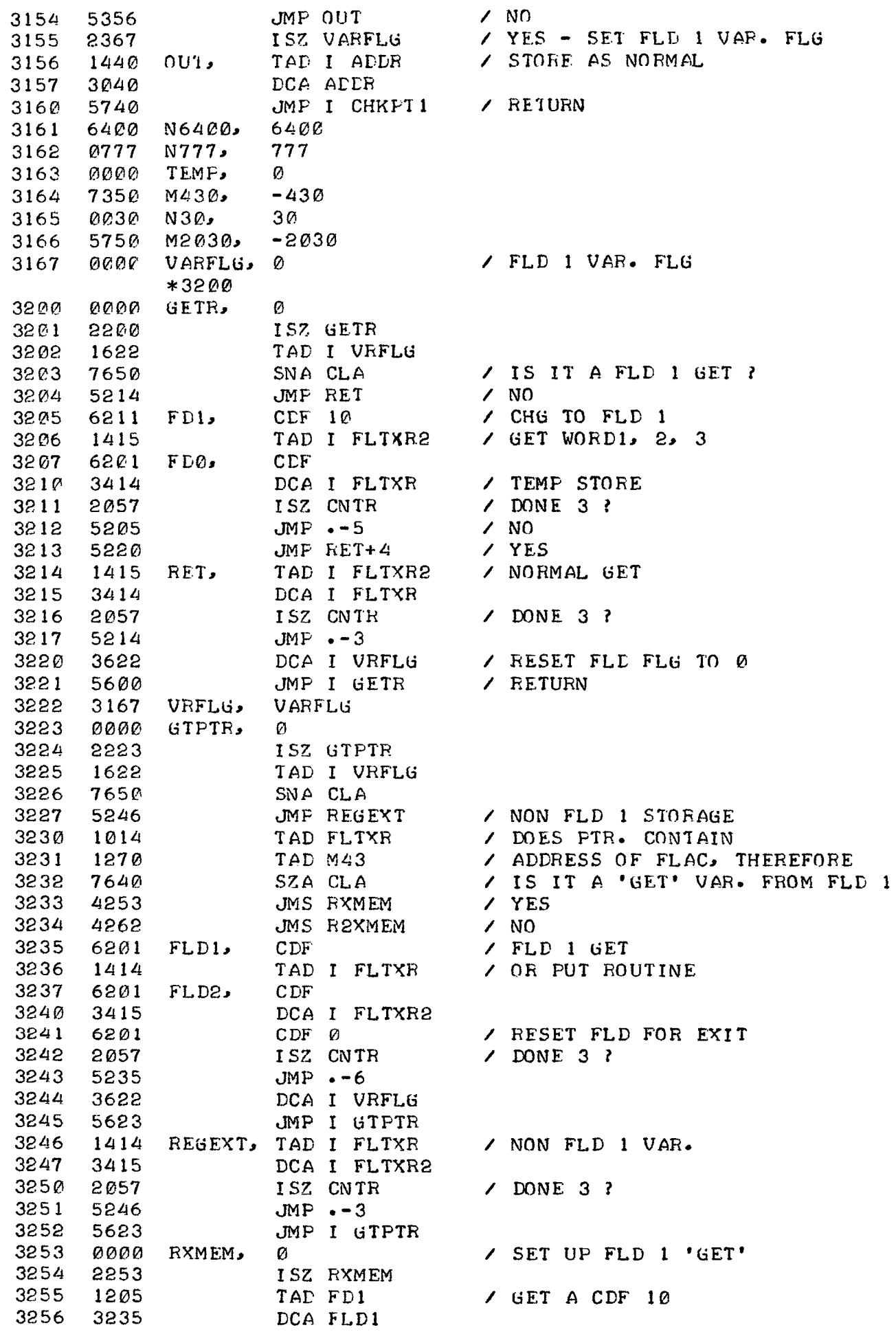

 $-8-$ 

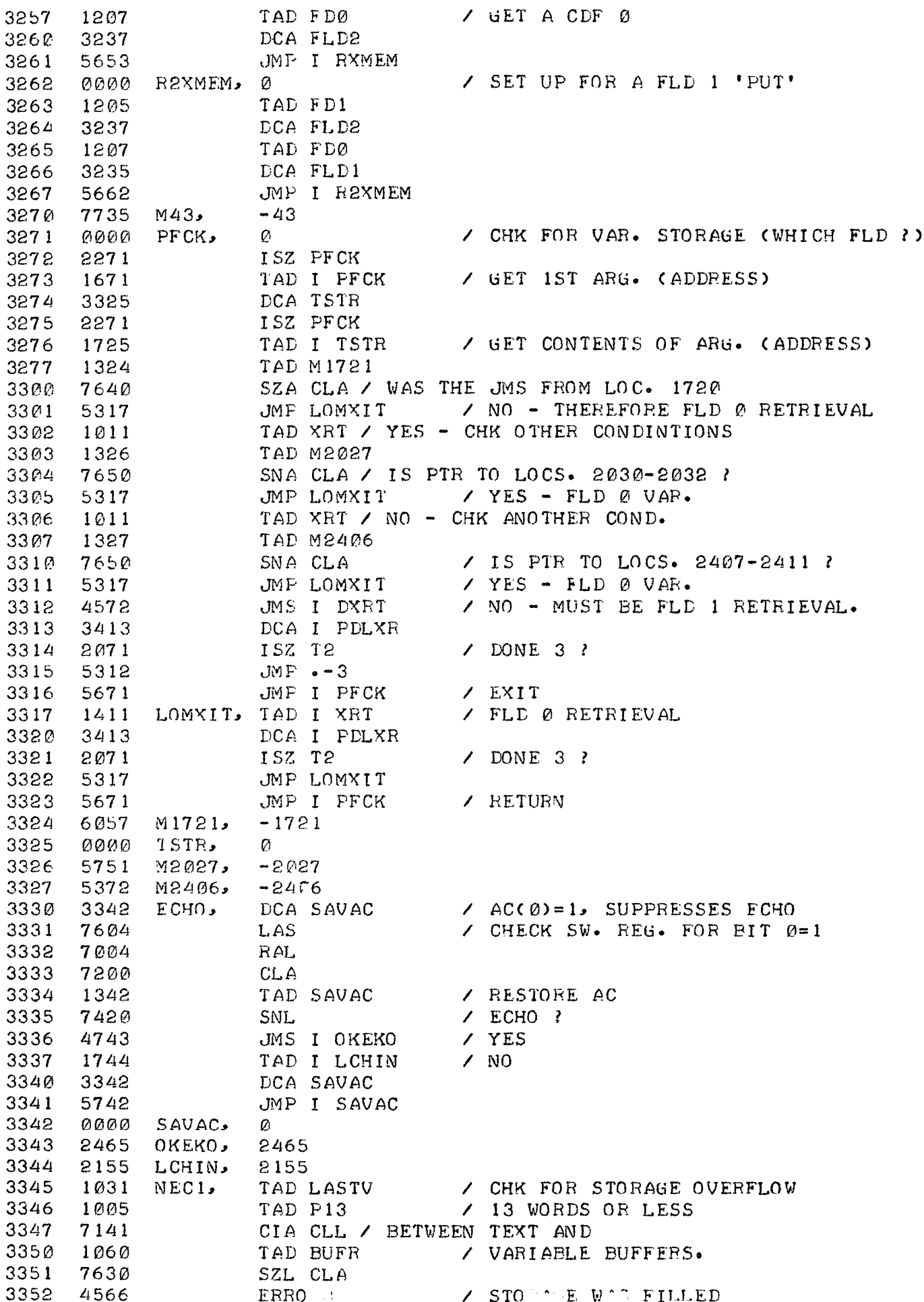

 $-9-$ 

<span id="page-11-0"></span>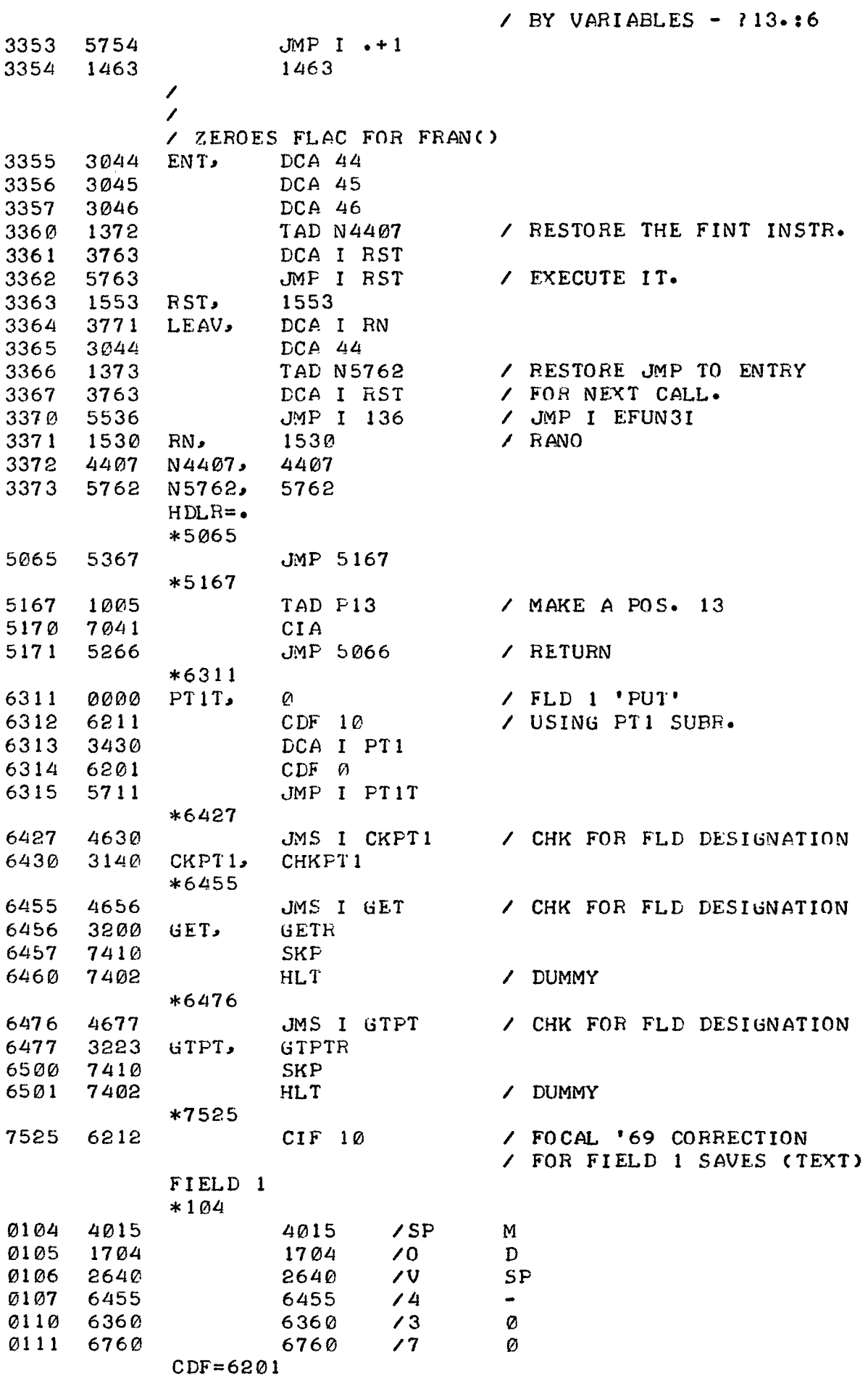

 $CIF = 6202$ 

 $\mathbf{r}$ 

<span id="page-12-0"></span>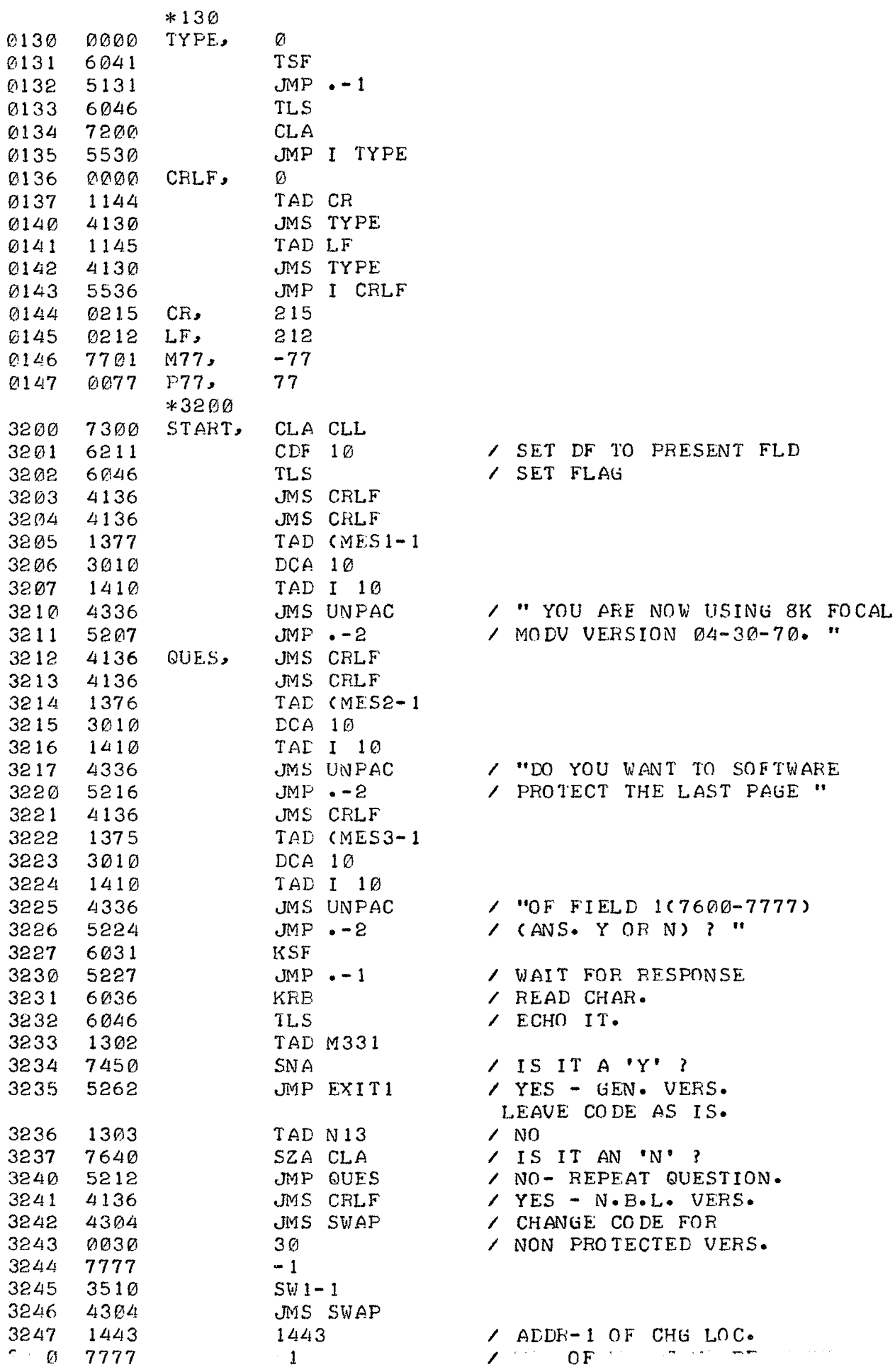

 $-11-$ 

 $\sim 10^{-11}$ 

<span id="page-13-0"></span>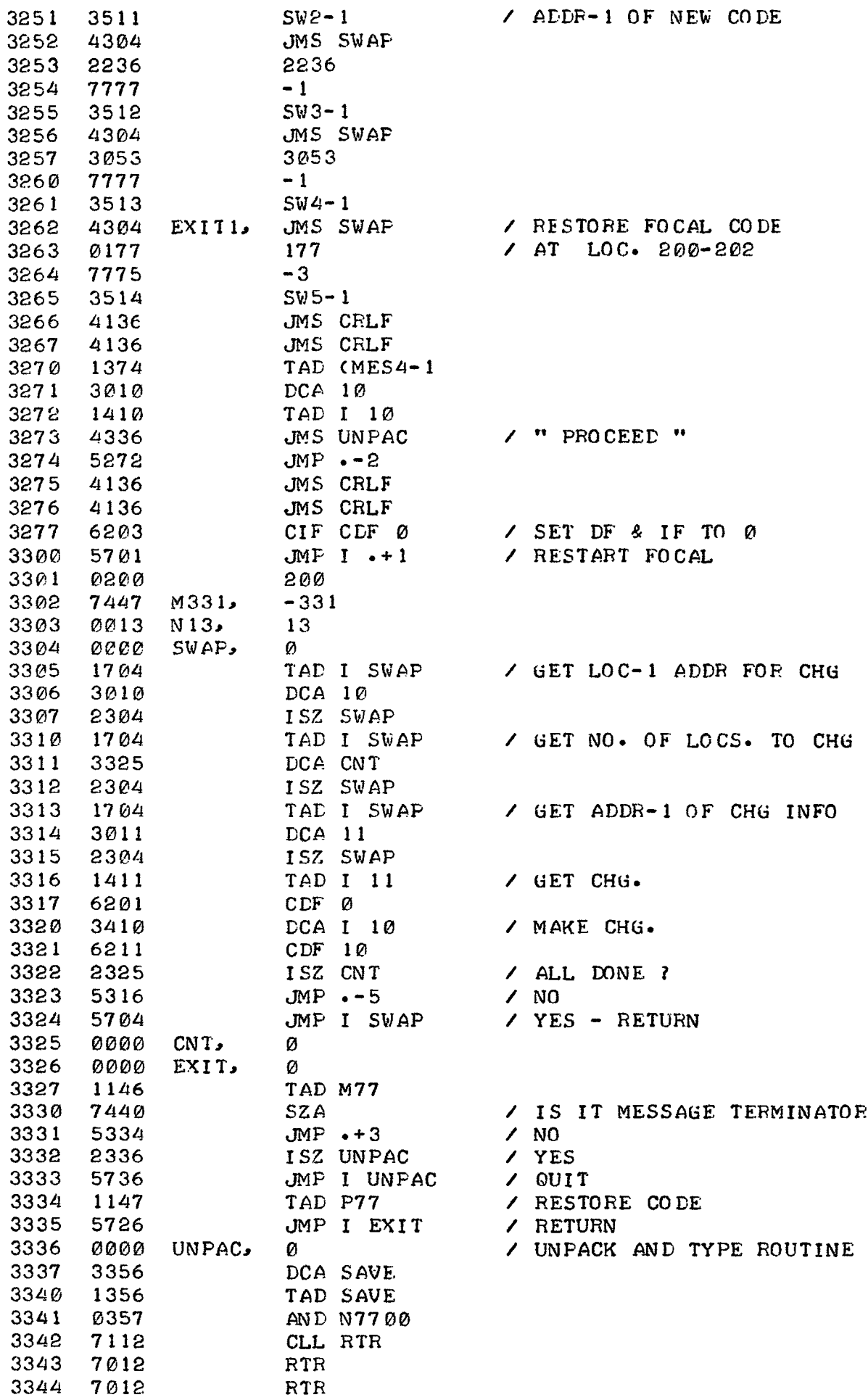

 $\mathbf{r}$ 

 $-12-$ 

<span id="page-14-0"></span>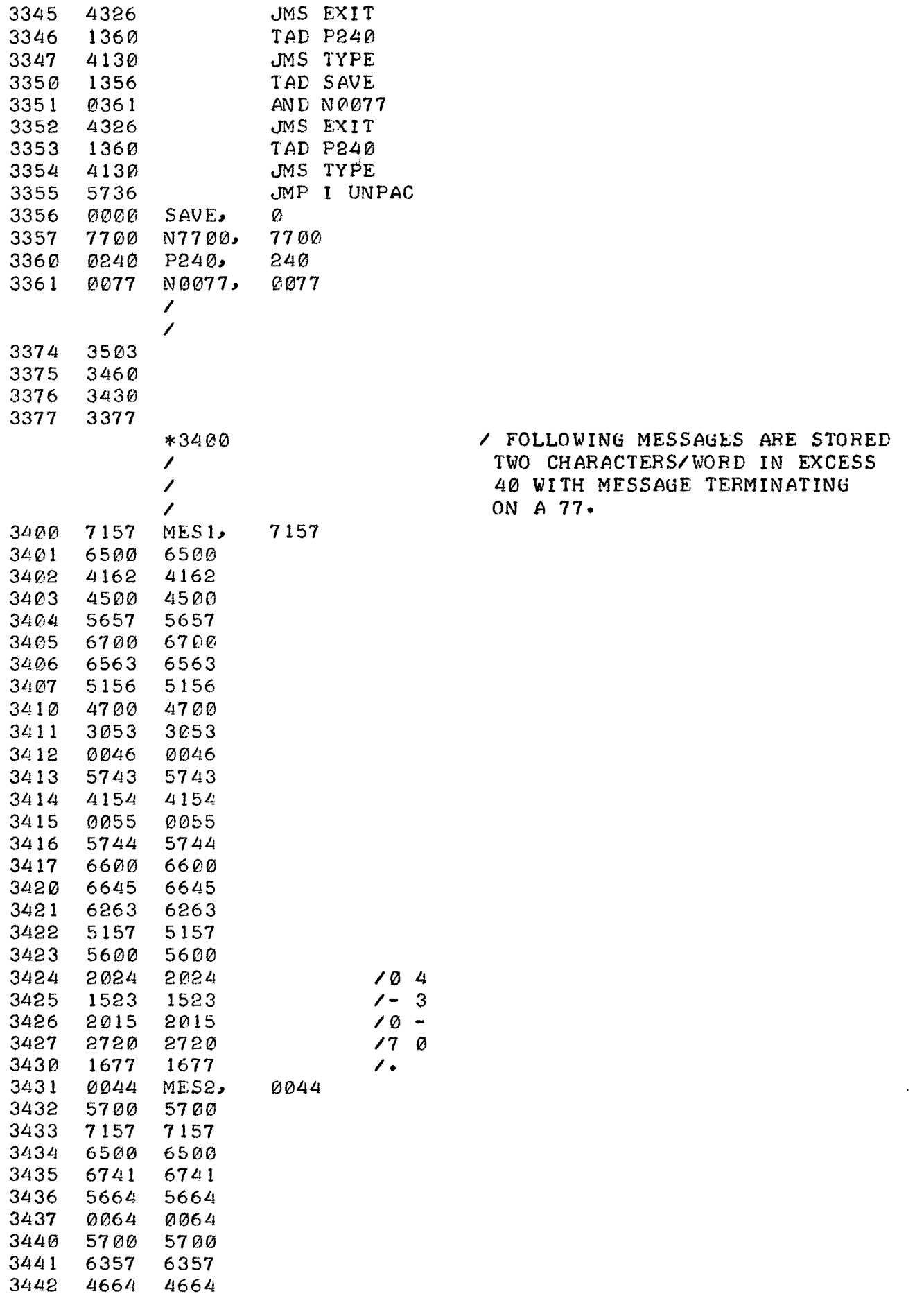

  $6$ 

<span id="page-15-0"></span>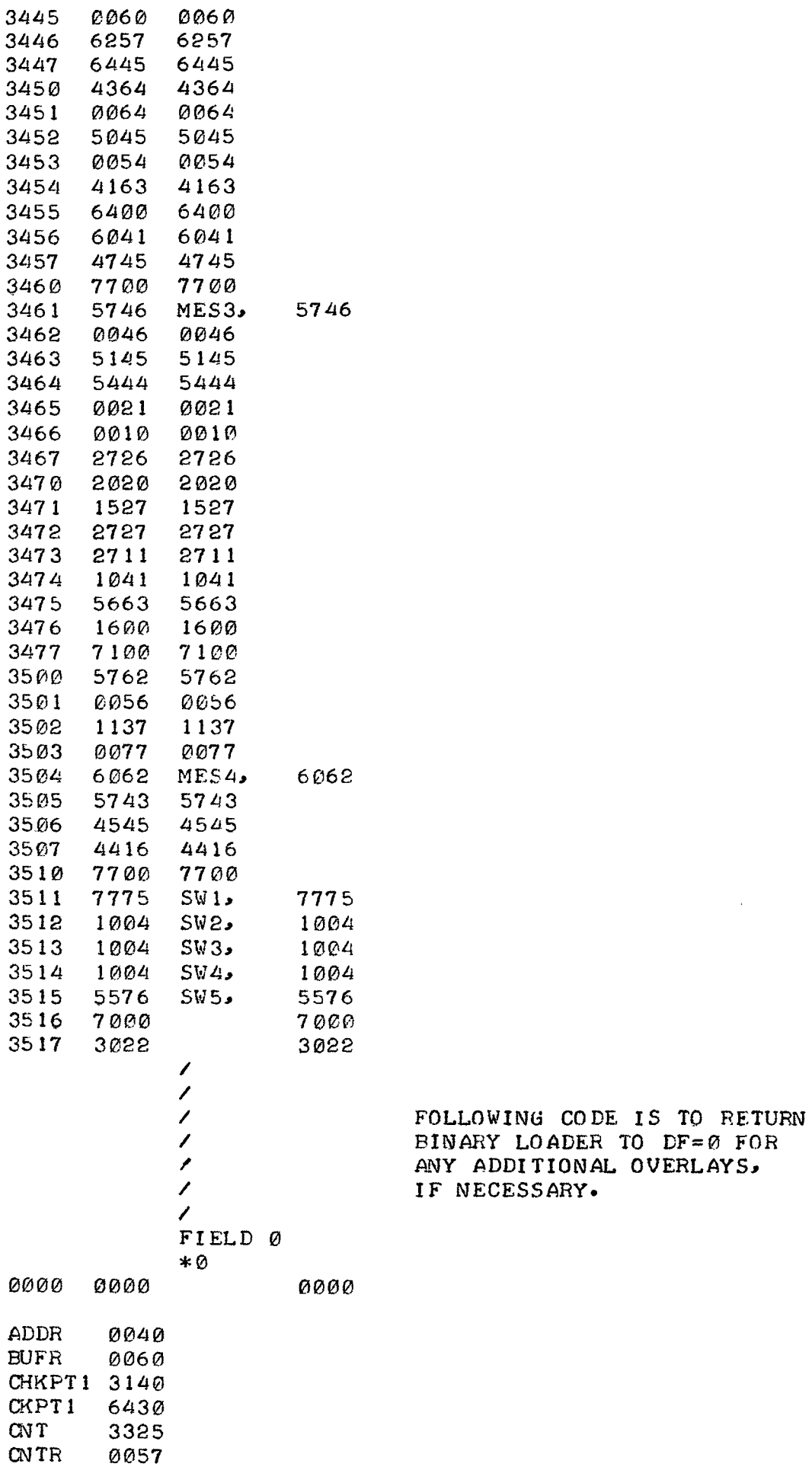

 $\mathcal{L}_{\text{max}}$ 

 $-14-$ 

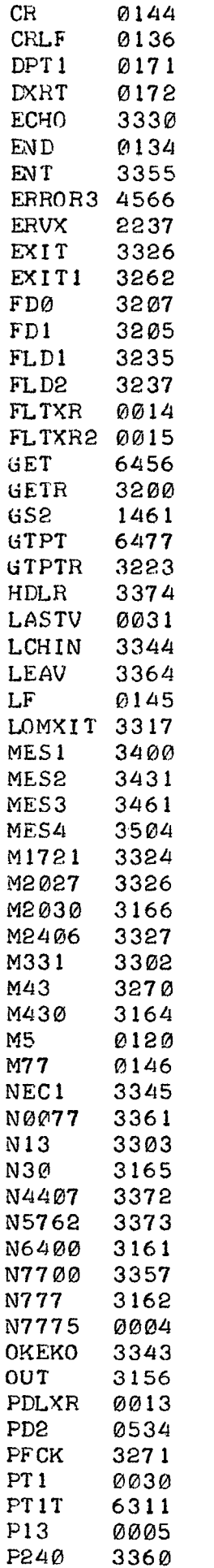

 $\sim 10^{-1}$ 

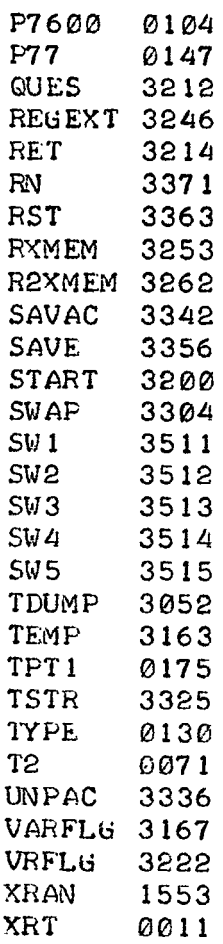